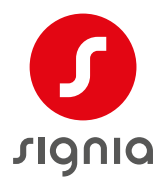

## I-øret bestillingsformular

Insio CIC 7IX

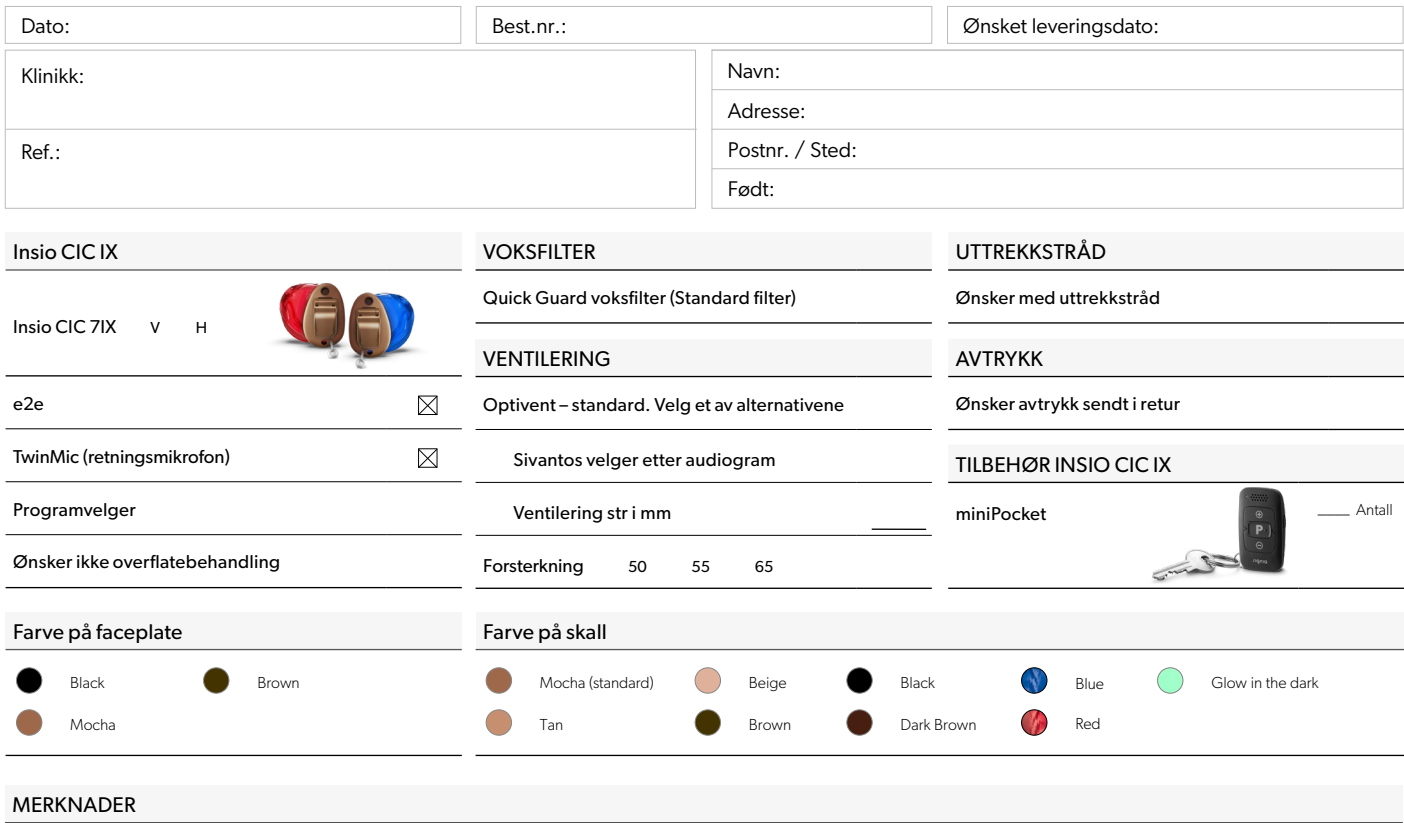

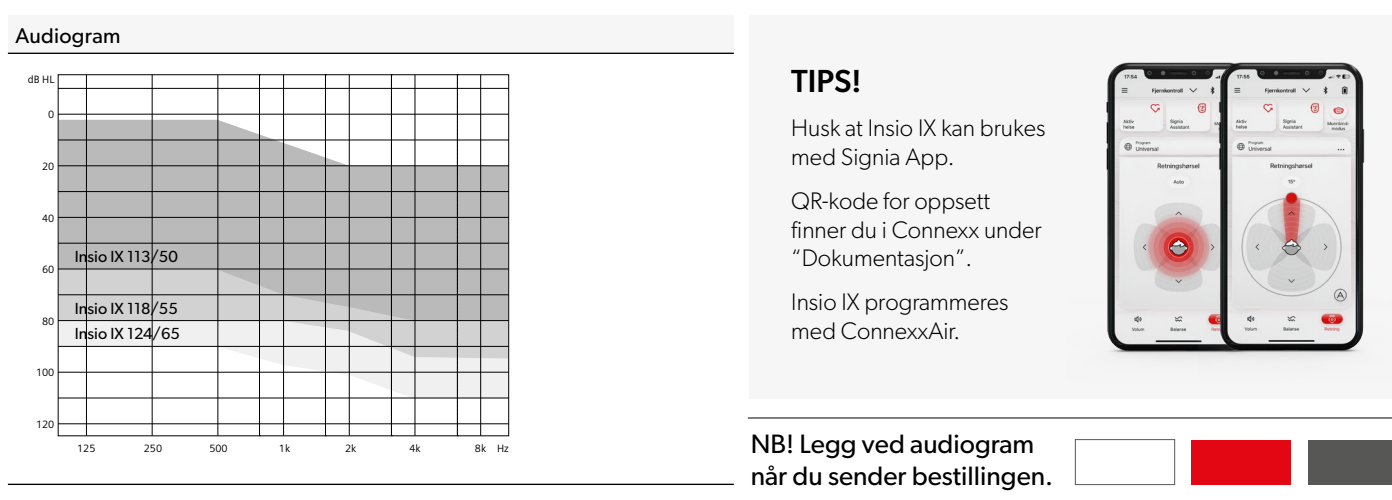